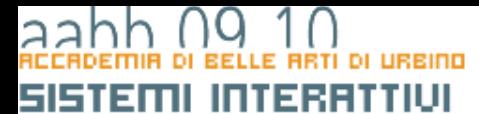

## FUNZIONI E METODI

COPYRIGHT BRUND MIGLIARETTI

# COSA è UNA FUNZIONE

- Una funzione (o procedura o metodo) è una costrutto presente in tutti i linguaggi di programmazione che consente di associare un gruppo di comandi ad un identificatore.
- Quando nel programma scriverò l'identificatore saranno eseguiti tutti i comandi che compongona la funzione

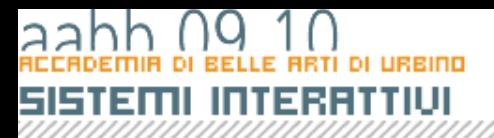

# Utilità delle FUNZIONi

- L'uso di funzioni ha due vantaggi: –evitare di scrivere codice ripetitivo
	- –rendere il mio programma modulare facilitando così modifiche e correzioni.

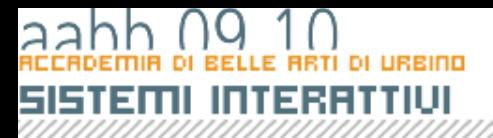

## In action script

- Le *funzioni* sono blocchi di codice *ActionScript* riutilizzabili in qualsiasi punto di un file SWF
- I *metodi* sono semplicemente funzioni che si trovano all'interno di una definizione di **classe** *ActionScript*.

## Dichiarazione e definizione

- Una funzione deve essere **dichiarata** e **definita**;
	- cioè vanno specificati i tipi di ingresso e di uscita sui quali la funzione andrà a compiere le proprie operazioni (**DICHIARAZIONE**)
	- e successivamente dovremo scrivere il **corpo**  della funzione vera e propria (**DEFINIZIONE**).
	- all'interno del corpo della funzione potrò definire un **valore di ritorno**.

}

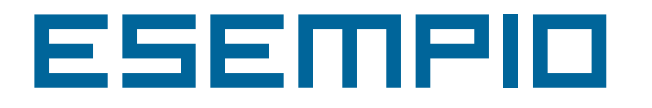

```
function somma(n1:Number, n2:Number):Number{
  return (n1 + n2);
```
- Questo codice dichiara la funzione somma che accetta due parametri che devono essere numeri e restituisce un numero.
- La funzione viene poi definita dal blocco di codice tra le due parentesi graffe. Il comando fa che la funzioni ritorni la somma dei due numeri passati come parametri. Se scrivo:

```
var a:Number;
```

```
a = somma(5, 7);
```
a conterrà 12.

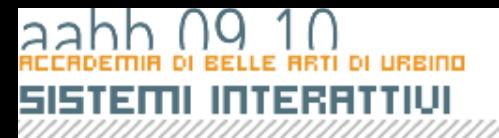

### Funzioni incorporate

- Nel linguaggio *ActionScript* sono incorporate numerose funzioni che consentono di eseguire determinate attività e di accedere alle informazioni.
- Si può trattare di funzioni globali o di funzioni appartenenti ad una classe incorporata nel linguaggio.
- Si può, ad esempio, ottenere il tempo passato da quando un file SWF è stato lanciato utilizzando getTimer() o il numero di versione di Flash Player in cui è caricato il file utilizzando getVersion().
- Le funzioni appartenenti a un oggetto sono denominate *metodi*. Quelle che non appartengono a un oggetto sono denominate *funzioni di primo livello*.

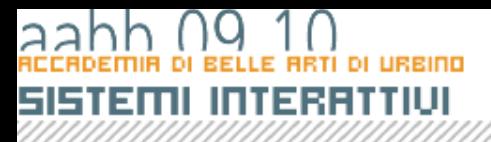

## esempio

• Le funzioni di primo livello sono di facile utilizzo. Per chiamare una funzione, è sufficiente utilizzarne il nome e passare tutti i parametri richiesti. Se, ad esempio, aggiungo il codice *ActionScript* seguente al fotogramma 1 della linea temporale:

```
trace("Hello world!");
```
• Quando si prova il file SWF, verrà visualizzato Hello world! nel pannello Output. La funzione *trace*, infatti non fa altro che scrivere un messaggio sulla finestra di output e non ritorna alcun valore.

### Scrittura di funzioni con nome

**function** numefunzione **(**parametro1, parametro2, ….**) { //** Blocco di istruzioni

- **}**
- nomefunzione è il nome univoco della funzione. Tutti i nomi di funzione in un documento devono essere univoci.
- parametro1, parametro2, … uno o più parametri che vengono passati alla funzione. I parametri sono detti anche *argomenti*.
- Blocco di istruzioni contiene tutto il codice *ActionScript* relativo alla funzione. Questa parte contiene le istruzioni che eseguono le azioni, ovvero il codice che si desidera eseguire. Il commento *// Blocco di*  istruzioni è un segnaposto che indica dove deve essere inserito il blocco della funzione.

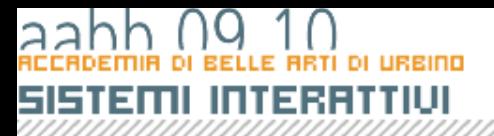

**}**

### Scrittura di funzioni anonime

```
var nomevariabile = function (parametro1, 
    parametro2, ….) {
    // Blocco di istruzioni
```
- nomevaribile è il nome di una variabile.
- parametro1, parametro2, … uno o più parametri che vengono passati alla funzione. I parametri sono detti anche *argomenti*.
- Blocco di istruzioni contiene tutto il codice *ActionScript*  relativo alla funzione. Questa parte contiene le istruzioni che eseguono le azioni, ovvero il codice che si desidera eseguire.

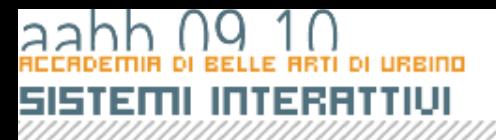

### Passaggio di parametri

- Si possono passare più parametri ad una funzione separandoli con delle virgole.
- Talvolta i parametri sono obbligatori e talvolta sono facoltativi. In una funzione potrebbero essere presenti sia parametri obbligatori che opzionali.
- In ogni caso se si passa alla funzione un numero di parametri inferiore a quelli dichiarati, Flash imposta i valori dei parametri mancanti a *undefined*. Questo può provocare risultati imprevisti.

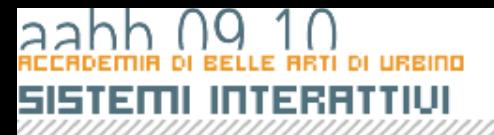

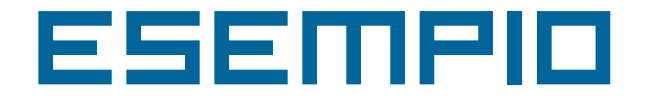

```
function somma(a:Number, b:Number, c:Number):Number {
    return (a + b + c)i}
// sommo tre numeri 
trace(somma(1, 4, 6)); // 11// La somma non è un numero (c è uguale a undefined)
trace(somma(1, 4)); // NaN
// il parametro non dichiarato è ignorato
trace(somma(1, 4, 6, 8)); // 11
```
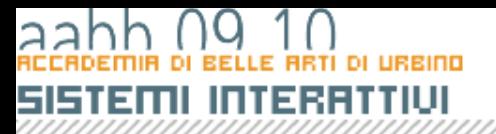

### Restituzione di valori

- Una funzione può restituire un valore che di norma è il risultato dell'operazione compiuta. Per compiere questa operazione si utilizza l'istruzione *return* che specifica il valore che verrà restituito dalla funzione.
- L'istruzione return ha anche l'effetto di interrompere immediatamente il codice in esecuzione nel corpo della funzione e restituire immediatamente il controllo del flusso di programma al codice chiamante.
- Nell'utilizzo dell'istruzione *return* si applicano le regole seguenti:
	- Se per una funzione si specifica un tipo restituito diverso da *Void*, è necessario includere un'istruzione *return* seguita dal valore restituito dalla funzione.
	- Se si specifica un tipo restituito Void, non occorre occorre includere un'istruzione *return*. Se l'istruzione *return* viene specificata, non deve essere seguita da valori.
	- Indipendentemente dal tipo restituito, un'istruzione return può essere utilizzata per uscire da una funzione e restituire il controllo al codice chiamante
	- Se non si specifica un tipo return, l'inclusione di un'istruzione return è opzionale.

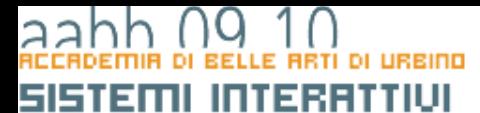

## FUNZIONI Ed Eventi

**COPYRIGHT RRUDO MIGURRETT** 

## SISTEMI INTERATTIUI

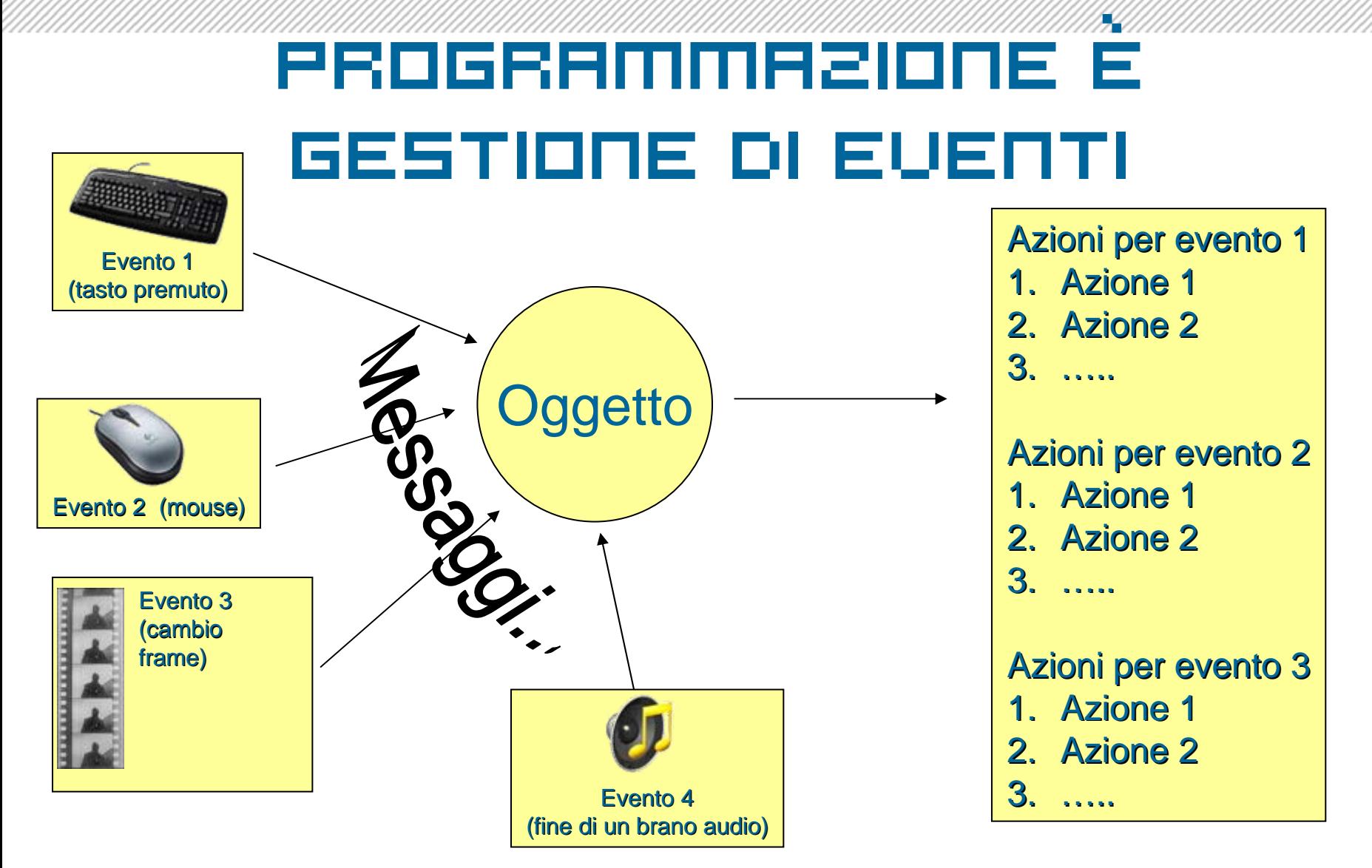

#### **RRUDO MIGURRETT**

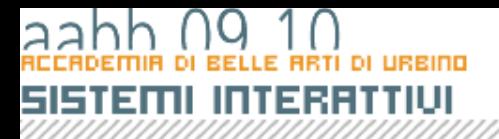

## Gestione di Eventi in ActionScript

**//uso di addEventListener oggetto .addEventListener(nomeEvento:String, nomeFunzione:Function);**

```
/* esempio */
```
**pulsante .addEventListener ("click" ,** 

**calcolaQuadrato);**

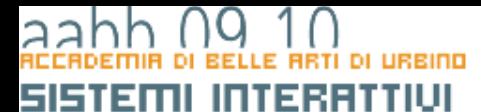

## Progettazione di una funzione

**COPYRIGHT** 

#### TERATTIUI 515TE

## numero primo

1: n è il numero da verificare $2: a = n$ 3: decremento a4: a è maggiore di 1 ? 5: se no n è primo -> fine 6: a è un divisore di n ?7: se sì n NON è primo -> fine 8: vado al punto 3

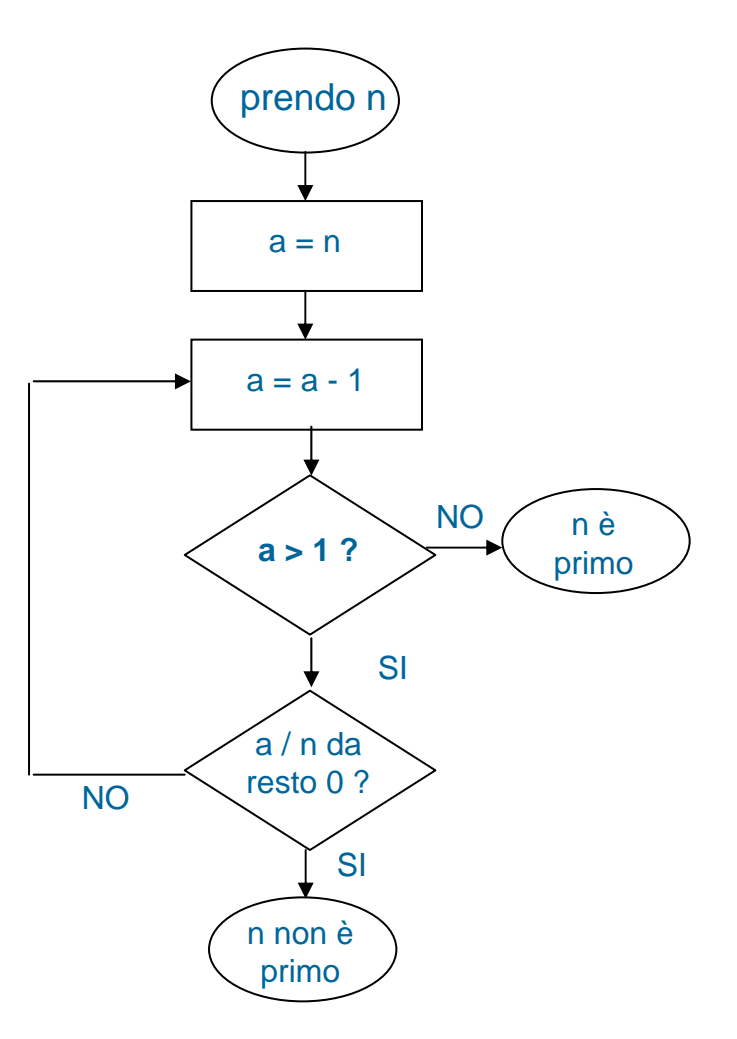

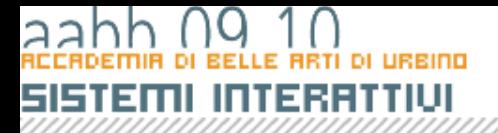

## La funzione primo in ActionScript

**//dichiaro una funzione che accetta come parametro**

**//un numero e restituisce un valore Boolean (vero o falso)**

#### **function primo(n:Number):Boolean {**

**/\*dichiaro la variabile a di tipo number e le assegno come valore iniziale il valore di n (il numero che devo verificare) diminuito di 1\*/**

#### **var a:Number = n - 1;**

**//inizia un ciclo che continuerà fino a che a è maggiore di 1**

```
while (a > 1) {
```
**// se a è un divisore esatto di n (cioè il resto della divisione n/a è 0)...**

```
if ((n % a) == 0) {
```
**// n NON è un numero primo per cui restituisco il valore false**

**// la funzione termina qui e non viene eseguito alcun altro comando**

#### **return false;**

```
}
       //altrimenti (se cioè la funzione non si interrompe per effetto 
       //dell'istruzione return) diminuisco a di 1 e il ciclo viene ripetuto
       a--;
}
// se il ciclo si concluso (a è diventato 1 per diminuzioni successive)
```
**// significa che non esistono divisori di n e quindi n è primo**

#### **return true;**

**}**

COPYRIGHT RRUDO MIGLIARE